## **Free Download**

[Virtual Machine For Mac Manual](https://joecenturion.doodlekit.com/blog/entry/13806352/jojo-fashion-show-2-free-download-for-mac-__top__#Lvw=L5wAOnwynbcBHvhDYLMvSfwDUfwtGmwynbICVzei==)

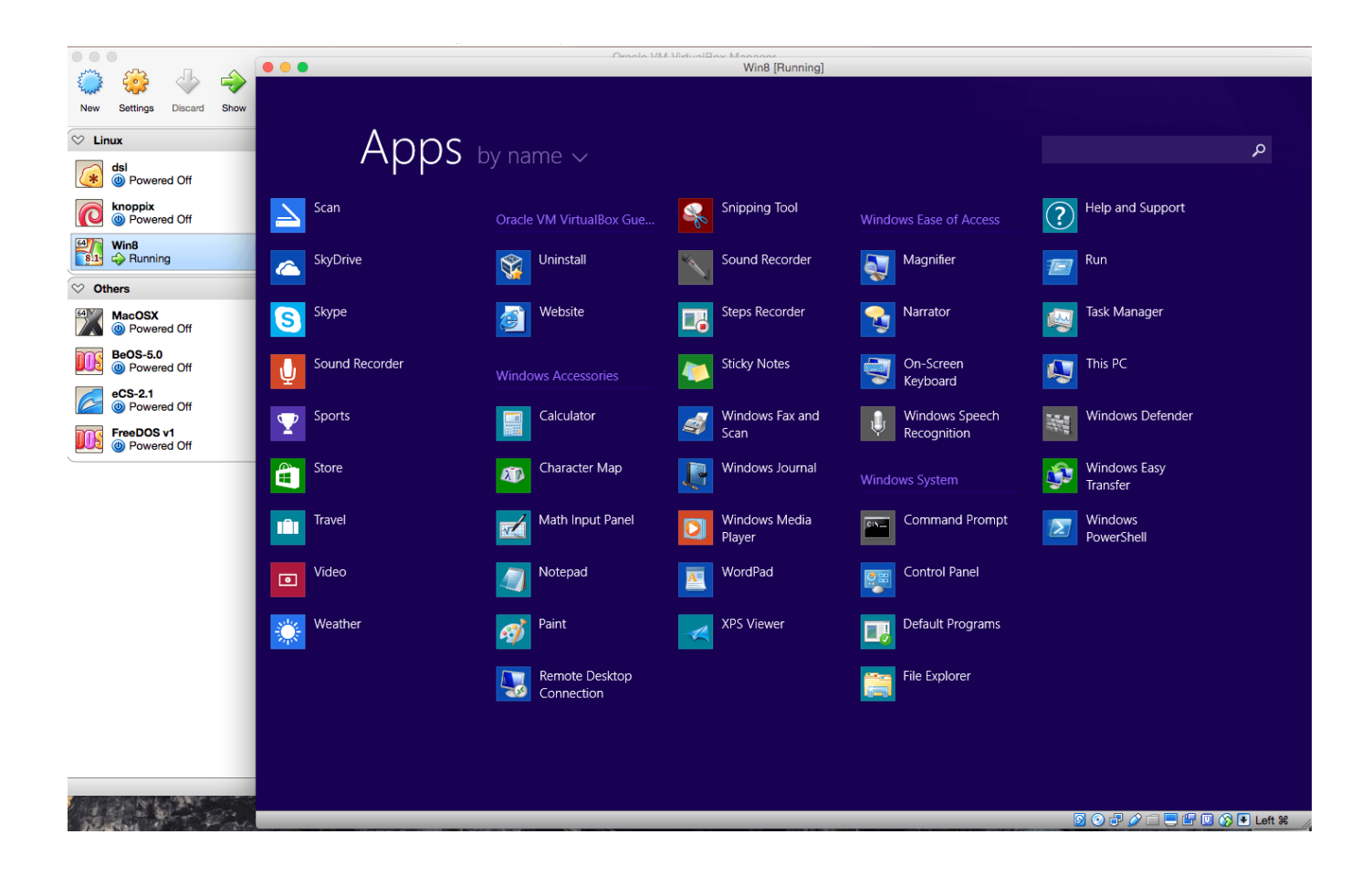

[Virtual Machine For Mac Manual](https://joecenturion.doodlekit.com/blog/entry/13806352/jojo-fashion-show-2-free-download-for-mac-__top__#Lvw=L5wAOnwynbcBHvhDYLMvSfwDUfwtGmwynbICVzei==)

![](_page_1_Picture_0.jpeg)

A virtual machine powers on and functions properly, but shares a MAC address with another virtual machine.. Jun 05, 2019 What is Virtual Image? Basically it is defined as virtual hard disk (.

- 1. virtual machine manual
- 2. recover hyper-v virtual machine manually
- 3. slate virtual tape machine manual

You might want to assign a MAC address to guarantee that the same address is assigned to a virtual machine every time it powers on, even it is moved, or to be sure that a unique MAC address is provided for each virtual machine in a networked environment.. The virtual machine runs on your Mac, just like any other Mac app, and allows you to install your copy of Windows - that you do have to provide yourself - and any other Windows programs and apps.. Play your Windows-only game on a Mac using Parallels Desktop Parallels Desktop even has a virtual machine setting dedicated to gaming to optimize performance.. vhd) file that is used as template for creating a virtual machine Therefore, to create virtual machine for macOS Catalina 10.. With ongoing support for DirectX and OpenGL, many popular games and game engines are supported within Parallels Desktop.

## **virtual machine manual**

virtual machine manual, oracle virtual machine manual, recover hyper-v virtual machine manually, how to manually delete hyper-v virtual machine, slate virtual tape machine manual, manually backup hyper-v virtual machine, vmware manually clone virtual machine, virtual tape machine manual, how to consolidate the virtual machine's disks manually, manually backup vmware virtual machine, virtual machine manager manual, virtual machine manager synology manual, synology virtual machine manager manual install, retro virtual machine manual, microsoft virtual machine converter manual [How To Trouble Shoot An](https://enigmatic-forest-48131.herokuapp.com/How-To-Trouble-Shoot-An-App-On-Mac.pdf) [App On Mac](https://enigmatic-forest-48131.herokuapp.com/How-To-Trouble-Shoot-An-App-On-Mac.pdf)

15 The MAC addresses of virtual machines on the same broadcast domain or IP subnet are in conflict, or vCenter Server generates a duplicate MAC address for a newly created virtual machine.. 15 you will need an image or practically a virtual machine image of macOS Catlina 10. [Free download Instant Quote Professional for windows 8.1 free version](https://boring-payne-f336b2.netlify.app/Free-download-Instant-Quote-Professional-for-windows-81-free-version)

| $\circ$ $\circ$ $\circ$<br>$\lambda$                                       | Oranla Wild Wirksallow Man<br>$\bullet\bullet\bullet$<br>Win8 [Running] |                                    |                                                      |                                |                                              |
|----------------------------------------------------------------------------|-------------------------------------------------------------------------|------------------------------------|------------------------------------------------------|--------------------------------|----------------------------------------------|
| $\Rightarrow$<br>505<br>Show<br><b>Settings</b><br>Discard<br><b>New</b>   |                                                                         |                                    |                                                      |                                |                                              |
| $\heartsuit$ Linux                                                         |                                                                         | Apps by name $\vee$                |                                                      |                                | م                                            |
| dsl<br>(∗<br><b>C</b> Powered Off                                          |                                                                         |                                    |                                                      |                                |                                              |
| $\overline{\mathbf{c}}$<br>knoppix<br><b>C</b> Powered Off                 | Scan<br>$\Delta$                                                        | Oracle VM VirtualBox Gue           | <b>Snipping Tool</b><br>$\mathcal{L}_{\mathcal{D}}$  | Windows Ease of Access         | Help and Support<br>$\odot$                  |
| 64<br>Win8<br>$\overline{\mathbf{B}}$ .1<br>Running<br>$\heartsuit$ Others | SkyDrive<br>$\bullet$                                                   | Uninstall<br>$\mathbb{Q}$          | Sound Recorder                                       | Magnifier<br>Ş                 | Run<br>ig)                                   |
| <b>MacOSX</b><br><b>C</b> Powered Off                                      | Skype<br>ල                                                              | Website<br>G                       | <b>Steps Recorder</b><br><b>E</b>                    | Narrator<br>Ą                  | <b>Task Manager</b><br>啊                     |
| <b>BeOS-5.0</b><br><b>C</b> Powered Off                                    | Sound Recorder<br>Ψ                                                     | <b>Windows Accessories</b>         | <b>Sticky Notes</b>                                  | On-Screen<br>7<br>Keyboard     | This PC<br>$\mathbf Q$                       |
| $eCS-2.1$<br><b>C</b> Powered Off<br>FreeDOS v1<br>(b) Powered Off         | Sports<br>$\mathbf{\Psi}$                                               | Calculator<br>R                    | Windows Fax and<br>S<br>Scan                         | Windows Speech<br>Recognition  | Windows Defender<br>$\mathcal{H}_\mathrm{c}$ |
|                                                                            | $\mathbb{B}$<br>Store                                                   | <b>Character Map</b><br>$\sqrt{2}$ | Windows Journal<br>J                                 | Windows System                 | <b>Windows Easy</b><br>Ŵ<br>Transfer         |
|                                                                            | <b>Travel</b><br>m                                                      | Math Input Panel<br>$\mathbf{v}$   | Windows Media<br>$\boldsymbol{\mathsf{D}}$<br>Player | <b>Command Prompt</b><br>$c_1$ | <b>Windows</b><br>$\sqrt{2}$<br>PowerShell   |
|                                                                            | Video<br>$\blacksquare$                                                 | Notepad<br>5                       | WordPad<br>$\overline{\mathbf{A}^*}$                 | <b>Control Panel</b><br>양문     |                                              |
|                                                                            | 棠<br>Weather                                                            | Paint<br>$\mathcal{F}$             | <b>XPS Viewer</b><br>⋖                               | Default Programs<br><b>D</b>   |                                              |
|                                                                            |                                                                         | Remote Desktop<br>5<br>Connection  |                                                      | File Explorer                  |                                              |
|                                                                            |                                                                         |                                    |                                                      |                                |                                              |
|                                                                            |                                                                         |                                    |                                                      |                                |                                              |
|                                                                            |                                                                         |                                    |                                                      |                                | <b>DOFALESDOD</b> Left %                     |

[Disc Golf Score Recorder free download for windows 10 current version](https://clerlatoga.substack.com/p/disc-golf-score-recorder-free-download)

## **recover hyper-v virtual machine manually**

[Coldplay Hit Songs](https://limitless-reef-25154.herokuapp.com/Coldplay-Hit-Songs.pdf) [3d Wolf Simulation Games Online](https://riotahalcie.themedia.jp/posts/15672680)

## **slate virtual tape machine manual**

[Super Smash Bros Melee Iso Zippyshare](https://hub.docker.com/r/djermaheadmau/super-smash-bros-melee-iso-zippyshare)

e828bfe731 [What Is Animation Pane](https://hopeful-haibt-ee9075.netlify.app/What-Is-Animation-Pane)

e828bfe731

[Free Software Iusb3 Root\\_hub30 Driver](https://vigilant-saha-1373e2.netlify.app/Free-Software-Iusb3-Roothub30-Driver)